*Зарубина Виктория Сергеевна* студентка Балашовский институт (филиал) ФГБОУ ВО «Саратовский национальный исследовательский государственный университет им. Н.Г. Чернышевского» г. Балашов, Саратовская область

## **РАЗРАБОТКА АВТОМАТИЗИРОВАННОЙ ИНФОРМАЦИОННОЙ СИСТЕМЫ ДЛЯ РЕГИСТРАТУРЫ СТОМАТОЛОГИЧЕСКОЙ ПОЛИКЛИНИКИ**

*Аннотация: в статье дается техническое описание web-приложения, автоматизирующего работу регистратуры стоматологической поликлиники. Представленное приложение работает по технологии клиент-сервер, где серверная часть обеспечена СУБД MySQL, а клиентская реализована с помощью технологии JSP(JavaServerPages). В работе приведены коды jsp-страниц, а также результат их работы.*

*Ключевые слова: стоматологическая поликлиника, регистрация пациента, web-приложение, клиент-сервер, JavaServerPages.*

В настоящее время рынок медицинских услуг широк, в связи с этим необходимо быстро и своевременно анализировать все происходящее в нем. Эффективная работа медицинских учреждений всех размеров и любой специализации невозможна без медицинских автоматизированных систем. С помощью таких систем ведутся картотеки пациентов, производится запись на прием к специалистам [1]. В данном проекте будет показана информационная система, разработанная для стоматологической поликлиники. Система предназначена для автоматизации работы регистратора и упрощает пациентам запись на прием к врачу [2].

Для разработки Web-приложения была выбрана среда IDE NetBeans, которая включает в себя поддержку СУБД MySQL. Была разработана база данных, которая содержит следующие таблицы: pacient (сведения о пациентах), diagnos (диагнозы), priem (прием пациента), raion (район), vrach (врач)[3. Созданы и хранимые процедуры, которые добавляют данные в таблицы pacient, priem, raion, vrach.

Страница index.jsp, является стартовой страницей. Главная страница приложения index.jsp представляет собой меню навигации и выбранную страницу.Меню навигации расположено на странице menu.jsp, которая содержит гиперссылки. Каждая из них отправляет на главную страницу index.jsp и передает по методу GET значение параметра param.Перехваченное страницей index.jsp значение параметра позволит включить в ее содержание необходимую информацию.

Главная страница имеет вид, представленный на рисунке 1, она содержит меню, с помощью которого осуществляется переход на нужные страницы.

| Стоматологическая поликлиника      |
|------------------------------------|
| Прием пациентов                    |
| Сведения о пациентах               |
| Сведения о персонале               |
| Справочник "Диагнозы"              |
| Районы, обслуживаемые поликлиникой |
|                                    |

Рис. 1. Страница menu.jsp

Создаем страницу pacient.jsp, которая отображает данные из таблицы pacient базы данных MySQL. Для этого используется скрипт, который перебирает записи полученного набора данных и выводит данные из текущей записи в соответствующие столбцы таблицы. На данной странице так же отображается действие «Добавить пациента», которая позволяет регистратору заносить пациента в базу данных.После этого страница pacient.jsp под названием «Сведения о пациентах» имеет вид, представленный на рисунке 2.

| Стоматологическая поликлиника                                                                |                                                      |                             |                            |                                      |                                 |                 |  |  |  |  |
|----------------------------------------------------------------------------------------------|------------------------------------------------------|-----------------------------|----------------------------|--------------------------------------|---------------------------------|-----------------|--|--|--|--|
| Прием пациентов                                                                              |                                                      |                             |                            |                                      |                                 |                 |  |  |  |  |
| Сведения о пациентах                                                                         |                                                      |                             |                            |                                      |                                 |                 |  |  |  |  |
| Сведения о персонале                                                                         |                                                      |                             |                            |                                      |                                 |                 |  |  |  |  |
|                                                                                              |                                                      |                             |                            |                                      |                                 |                 |  |  |  |  |
| Справочник "Диагнозы"                                                                        |                                                      |                             |                            |                                      |                                 |                 |  |  |  |  |
| Районы, обслуживаемые поликлиникой                                                           |                                                      |                             |                            |                                      |                                 |                 |  |  |  |  |
|                                                                                              |                                                      |                             |                            |                                      |                                 |                 |  |  |  |  |
|                                                                                              | Все сведения о пациентах                             |                             |                            |                                      |                                 |                 |  |  |  |  |
| Ne                                                                                           | ФИО<br>Иванов Петр Сергеевич                         | Дата рождения<br>09.10.1987 | Телефон<br>89603567456     | <b>Менолиса</b><br>2176435685623576  | Паспортные данные<br>1239659874 | <b>Лерайона</b> |  |  |  |  |
|                                                                                              | Петров Иван Петрович                                 | 09.12.1990                  | 89874652467                | 6745907856234532                     | 1256564789                      |                 |  |  |  |  |
|                                                                                              | Швенова Ольга Вячеславовна                           | 08.03.1956                  | 89568674365                | 5675907855684532                     | 6567789007                      |                 |  |  |  |  |
|                                                                                              | Лаптев Александр Александрович                       | 01.01.1956                  | 89654536723                | 5674365843078356                     | 6767868677                      |                 |  |  |  |  |
|                                                                                              | Семенов Игорь Валериевич                             | 06.04.1955                  | 89644523123                | 5867309426676788                     | 7657687999                      |                 |  |  |  |  |
|                                                                                              | Курносова Вероника Ивановна                          | 12.09.1978                  | 89677896534                | 5675907856234532                     | 3454545458                      |                 |  |  |  |  |
|                                                                                              | Гладышева Дарья Ивановна                             | 09.12.1978                  | 89646579078                | 6745567657977907                     | 6878887990                      |                 |  |  |  |  |
| 8                                                                                            | Кириллова Галина Викторовна                          | 20.12.1956                  | 89612348990                | 6576878988990532                     | 2132343455                      |                 |  |  |  |  |
| g.                                                                                           | Фомин Иван Георгиевич                                | 24.12.1978                  | 89690986754                | 6768678788989090                     | 4656575676                      |                 |  |  |  |  |
| 10                                                                                           | Болдин Андрей Федорович                              | 15.07.1990                  | 89764323121                | 1324345465767768                     | 4564565766                      |                 |  |  |  |  |
| $\overline{11}$                                                                              | Знайкин Олег Михайлович                              | 12.06.1997                  | 89865423121                | 6746756766234532                     | 5465657567                      |                 |  |  |  |  |
| $\overline{12}$                                                                              | Кольшева Виолетта Семеновна                          | 30.07.1995                  | 89609086745                | 6746766766034532                     | 4564565666                      |                 |  |  |  |  |
| 13                                                                                           | Жданов Петр Львович                                  | 15.05.1983                  | 89877654235                | 6745345446459532                     | 4564565677                      |                 |  |  |  |  |
| $\overline{14}$                                                                              | Проказов Александр Игнатьевич                        | 12.04.1990                  | 89834563421                | 4656576782345320                     | 5454668899                      |                 |  |  |  |  |
| 15                                                                                           | Крепнева Алиса Ивановна                              | 28.05.1994                  | 89088787765                | 6745453454645658                     | 1334546677                      | 6               |  |  |  |  |
| 16                                                                                           | Куртик Егор Дмитриевич                               | 19.02.1990                  | 89046754312                | 6787877856234532                     | 7687879879                      | ĥ               |  |  |  |  |
| $\overline{17}$                                                                              | Заразина Марина Алексеевна                           | 25.01.1992                  | 89058734120                | 5467567686877990                     | 5656767688                      |                 |  |  |  |  |
| 18<br>$\overline{19}$                                                                        | Орлов Андрей Викторович<br>Озлобин Виктор Евгеньевич | 29.03.1983<br>14.03.1960    | 89068905643<br>89655698760 | 7687867798788532<br>6746756546504532 | 6567678899<br>6767878999        |                 |  |  |  |  |
|                                                                                              |                                                      |                             |                            |                                      |                                 |                 |  |  |  |  |
| 2321321434<br>20<br>18.04.1981<br>89025464321<br>3243543567576532<br>Астафьев Артем Егорович |                                                      |                             |                            |                                      |                                 |                 |  |  |  |  |
|                                                                                              | Добавить пациента                                    |                             |                            |                                      |                                 |                 |  |  |  |  |
| $\Phi$ <sub>HO</sub>                                                                         |                                                      |                             |                            |                                      |                                 |                 |  |  |  |  |
| Дата рождения                                                                                |                                                      |                             |                            |                                      |                                 |                 |  |  |  |  |
| Телефон                                                                                      |                                                      |                             |                            |                                      |                                 |                 |  |  |  |  |
| № полиса<br>Паспорт                                                                          |                                                      |                             |                            |                                      |                                 |                 |  |  |  |  |
|                                                                                              |                                                      |                             |                            |                                      |                                 |                 |  |  |  |  |
|                                                                                              | Район<br>Отправить                                   |                             |                            |                                      |                                 |                 |  |  |  |  |

Рис. 2. Страница pacient.jsp

Для отображения данных из таблицы vrach, создаем JSP-страницу vrach.jsp.Страница vrach.jsp так же обладает функцией добавления новых данных. На рисунке 3 изображена страница vrach.jsp, которая имеет название «Сведения о персонале».

**3**

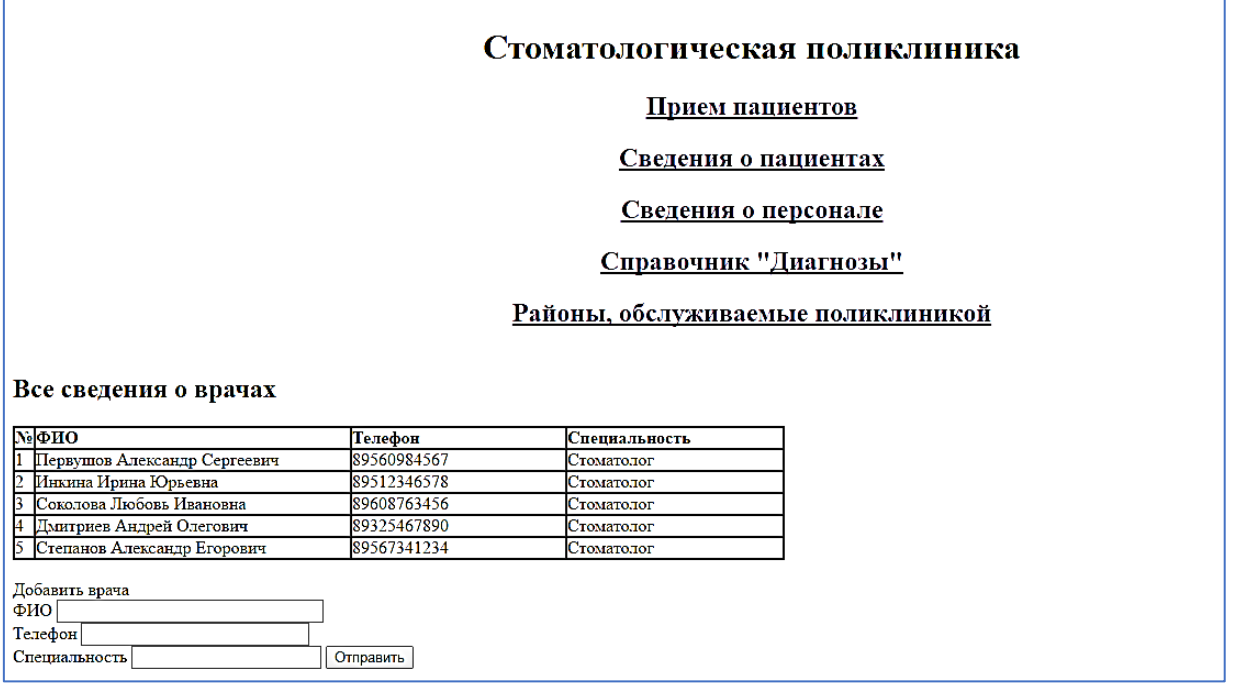

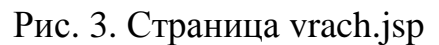

Аналогичным образом создаем страницы diagnos.jsp, priem.jsp, raion.jsp.

Созданная страница «Диагноз» является справочником, который содержит коды диагнозов, их названия и соответствующее им лечение. На рисунке 4 представлен справочник «Диагнозы».

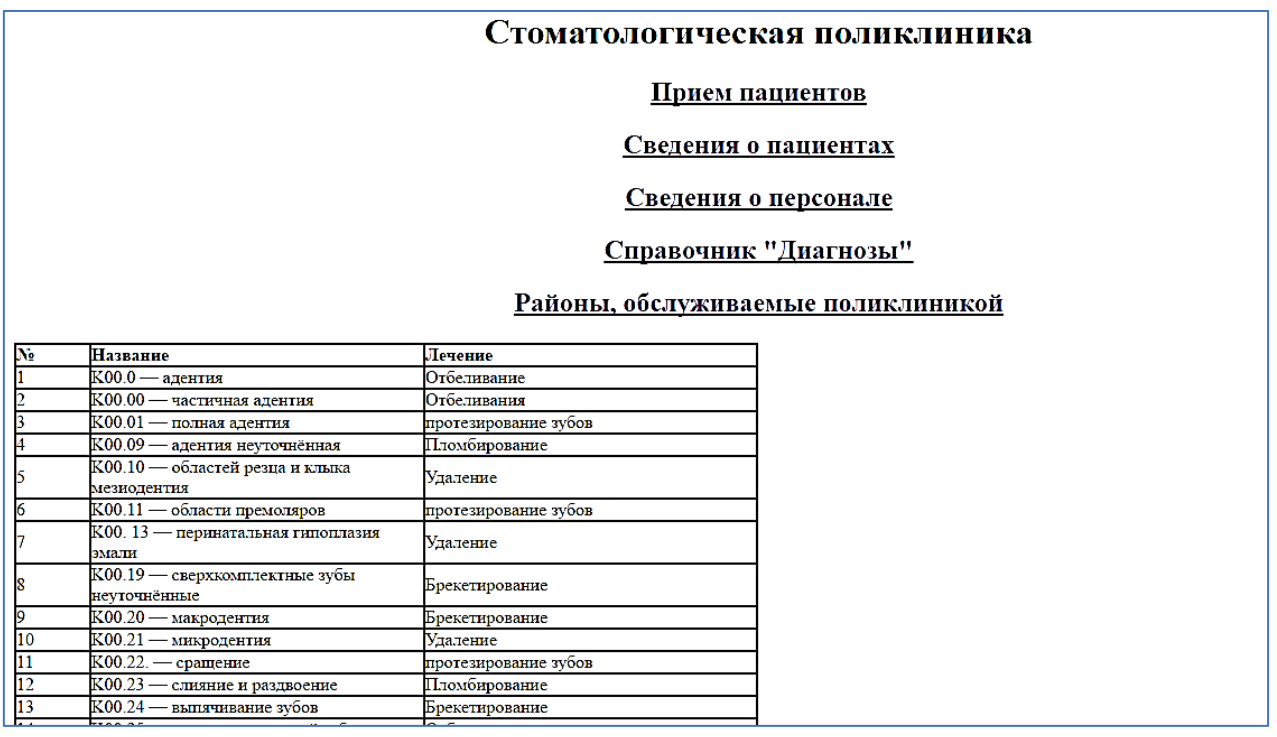

Рис. 4. Страница diagnos.jsp

В данном проекте использовались прекомпилированные запросы – объекты типа PraperedStatement – это предложения к базе данных, которые предварительно компилируются и могут содержать параметры, значения которых определяются в ходе работы приложения [4].

С помощью технологии прекомпилированных запросов, реализовано несколько функциональных задач, например, вывод информации о пациентах, принадлежащих к определенному району, посетивших выбранного врача и т. д.

На странице priem.jsp, которая представлена на рисунке 5, используется прекомпилированный запрос в задаче определения приема пациентов указанного врача, а также содержится функция добавления данных.

| Прием пациентов                                                                        |            |       |                  |                                              |                   |                                |                 |  |  |  |  |  |
|----------------------------------------------------------------------------------------|------------|-------|------------------|----------------------------------------------|-------------------|--------------------------------|-----------------|--|--|--|--|--|
| Сведения о пациентах                                                                   |            |       |                  |                                              |                   |                                |                 |  |  |  |  |  |
| Сведения о персонале                                                                   |            |       |                  |                                              |                   |                                |                 |  |  |  |  |  |
| Справочник "Диагнозы"                                                                  |            |       |                  |                                              |                   |                                |                 |  |  |  |  |  |
| Районы, обслуживаемые поликлиникой                                                     |            |       |                  |                                              |                   |                                |                 |  |  |  |  |  |
| No                                                                                     | Дата       | Время | <b>Медигноза</b> | <b>Название</b>                              | <b>Менациента</b> | ФИО                            | <b>N</b> еврача |  |  |  |  |  |
|                                                                                        | 15.04.2017 | 13:00 |                  | К00.0 — адентия                              |                   | Петров Иван Петрович           |                 |  |  |  |  |  |
| $\overline{2}$                                                                         | 12.02.2017 | 12:00 |                  | $\overline{\text{K00.0}}$ — адентия          | h                 | Петров Иван Петрович           |                 |  |  |  |  |  |
| 3                                                                                      | 1.04.2017  | 10:00 |                  | К00.00 - частичная адентия                   | b                 | Петров Иван Петрович           |                 |  |  |  |  |  |
| 4                                                                                      | 2.04.2017  | 8:00  |                  | К00. 13 — перинатальная гипоплазия эмали     | 4                 | Лаптев Александр Александрович |                 |  |  |  |  |  |
| 5                                                                                      | 3.04.2017  | 09:00 |                  | К00.01 — полная адентия                      | 5                 | Семенов Игорь Валериевич       |                 |  |  |  |  |  |
| 6                                                                                      | 4.04.2017  | 09:00 | K                | K00.10<br>областей резца и клыка мезиодентия | 6                 | Курносова Вероника Ивановна    |                 |  |  |  |  |  |
| 7                                                                                      | 04.04.2017 | 09:00 | l3               | K00.01<br>полная адентия                     | 16                | Куртик Егор Дмитриевич         |                 |  |  |  |  |  |
| $\overline{\mathbf{8}}$                                                                | 05.04.2017 | 10:00 | 16               | K00.11<br>области премоляров                 | $\overline{12}$   | Кольшева Виолетта Семеновна    | ٩               |  |  |  |  |  |
| 9                                                                                      | 06.04.2017 | 11:00 |                  | К00. 13 - перинатальная гипоплазия эмали     | 10                | Болдин Андрей Федорович        |                 |  |  |  |  |  |
| Πo                                                                                     | 04.04.2017 | 09:00 |                  | К00.0 — адентия                              | 7                 | Гладышева Дарья Ивановна       |                 |  |  |  |  |  |
| 11                                                                                     | 04.04.2017 | 11:00 | l9               | K00.20 — макродентня                         | R                 | Швецова Ольга Вячеславовна     |                 |  |  |  |  |  |
| $\overline{12}$                                                                        | 05.04.2017 | 12:00 | 10               | К00.21 - микродентия                         | 8                 | Кириллова Галина Викторовна    |                 |  |  |  |  |  |
| $\overline{13}$                                                                        | 06.04.2017 | 12:00 | 14               | K00.25 - инвагинированный зуб                |                   | Лаптев Александр Александрович |                 |  |  |  |  |  |
| 14                                                                                     | 01.04.2017 | 15:00 | 13               | К00.24 - выпячивание зубов                   | b                 | Петров Иван Петрович           |                 |  |  |  |  |  |
| 15                                                                                     | 02.04.2017 | 15:00 | 11               | К00.22. — сращение                           |                   | Иванов Петр Сергеевич          | Ō.              |  |  |  |  |  |
| 16                                                                                     | 03.04.2017 | 14:00 |                  | К00.0 — адентия                              | 9                 | Фомин Иван Георгиевич          | 5               |  |  |  |  |  |
| Добавить прием<br>Дата:<br>Время:<br>№ диагноза<br>№ папиента<br>No Bpaya<br>Отправить |            |       |                  |                                              |                   |                                |                 |  |  |  |  |  |
| Все пациенты врача                                                                     |            |       |                  |                                              |                   |                                |                 |  |  |  |  |  |
|                                                                                        | Отправить  |       |                  |                                              |                   |                                |                 |  |  |  |  |  |

Рис. 5. Страница priem.jsp

Для того, чтобы вывести информацию о приеме пациентов указанным врачом, необходимо сначала дополнить код страницы priem.jsp, включив в него HTML-форму. C помощью палитры, создаем в форме поле ввода с именем Id\_vrach и кнопку подтверждения.

При создании формы было указано, что обработкой ее данных займется

страница vrach\_pacient.jsp. Код страницы представлен на рисунке 6.

```
Connection con=bean. ConnectBean. getInstance(). getConnection();
        String sql="select * from priem where Id vrach=?";
        PreparedStatement pst=con.prepareStatement (sql);
        pst.setInt (1, Integer.parseInt(request.getParameter("Id vrach")));
        ResultSet rst=pst.executeOuerv():
        32<%String sql vrach="select FIO from vrach where Id vrach=?";
        PreparedStatement pst_vrach=con.prepareStatement(sql_vrach);
        pst vrach.setInt(1, Integer.parseInt(request.getParameter ("Id vrach")));
        ResultSet rst_vrach=pst_vrach.executeQuery();
        rst vrach.next();
        32\langle/body>
    <h1> Bce пациенты врача <%=rst vrach.getString("FIO")%>
                \langle/h1>
    <table width="45%" border="1" cellspacing="0" cellspacing="0">
            <tr>
                <td width="1"><b>Nº</b></td>
                 <td width="2"><b>Aara</b></td>
                 <td width="2"><b>Время</b></td>
                 <td width="1"><b>NgmnHosa</b></td>
                 <td width="3"><b>Hassanme</b></td>
                 <td width="1"><b>Nonanwerra</b></td>
                 <td width="3"><b><br/>%D></b></td>
                 <td width="1"><b>Nºspaya</b></td>
                            \langle/tr>
28
 int n=1:
  while (rst.next())25 - 12\langletr>
                 <td><%=rst.getInt("Id priem")%> </td>
                 <td><%=rst.getString("Dataa")%> </td>
                  <td><%=rst.getString("Timee")%> </td>
                 <td><%=rst.getInt("Id diagnos")%> </td>
                  <td><%=rst.getString("Named")%> </td>
                 <td><%=rst.getInt("Id pacient")%> </td>
                  <td><%=rst.getString("FIO")%> </td>
                  <td><%=rst.getInt("Id vrach")%> </td>
                   \prec %
                       \overline{\phantom{a}}rst.close()rst.close()\rightarrow\langle/table>
```

```
Рис. 6. Фрагмент скрипта страницы vrach_pacient.jsp
```
Страница vrach\_pacient.jsp. позволяет любому врачу, просмотреть всех своих пациентов, а также добавлять новый прием, который так же будет заноситься на страницу priem.jsp.

Таким образом, разработанное Web-приложение позволяет уменьшить время прохождения пациентом регистратуры, предоставить быстрый доступ ко всей информации пациента, быстро заносить нового пациента в существующую

базу, предоставить возможность фиксировать информацию о результатах приема у врача [5].

## *Список литературы*

1. Информационные технологии в медицине [Электронный ресурс]. – Режим доступа: http://studmed.ru (дата обращения: 25.05.2017).

2. Грибанова-Подкина М.Ю. Технологии в построении классов на примере социальной объектной модели // Информатизация образования и науки. – 2016. – №2. – С. 170–184.

3. Зарубина В.С. Проект многопользовательской автоматизированной информационной системы поликлиники // Информационные технологии в образовании: Материалы VIII Международ. научно-практ. конф. (Саратов, СГУ им. Н.Г. Чернышевского, 2–3 ноября 2016г.) – Саратов: ООО «Издательский центр «Наука», 2016 С – 434–437.

4. Холл М. Программирование для WEB / М. Холл, Л. Браун. – Вильямс,  $2002. - 1280$  c.

5. Столбов А.П. Стандартизация информационных технологий в здравоохранении и ОМС: основы методологии / А.П. Столбов // Информационные технологии в здравоохранении. – 2002. – №3–4. – С. 30–31.